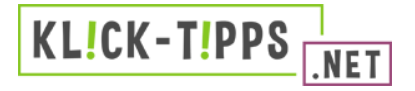

## Checkliste "Technische Voraussetzungen"

- □ Ausreichend PCs, Tablets oder Laptops, mindestens ein Gerät für zwei Schüler\*innen.
- □ An allen Geräten funktioniert der Internetzugang, auch wenn alle gleichzeitig online sind.
- □ Alle Updates sind installiert.
- □ An allen Geräten funktioniert der Ton (optional).
- □ Es gibt eine Möglichkeit, die Videos mit Ton vor der Klasse abzuspielen (optional).
- □ Zum Herunterladen der Videos auf den Download-Link unter den jeweiligen Videos klicken. Sie werden auf die Videoplattform **7** vimeo.de weitergeleitet. In der Beschreibungsbox unterhalb des Videos auf "Herunterladen" klicken, gewünschte Dateigröße auswählen und Video speichern.

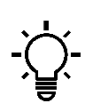

Benutzen Sie aktuelle Browser, wie z.B. Google Chrome oder Mozilla Firefox, und installieren Sie auch hier alle Updates. Hinweis: Mit dem Internet Explorer kann es zu Darstellungsproblemen kommen.